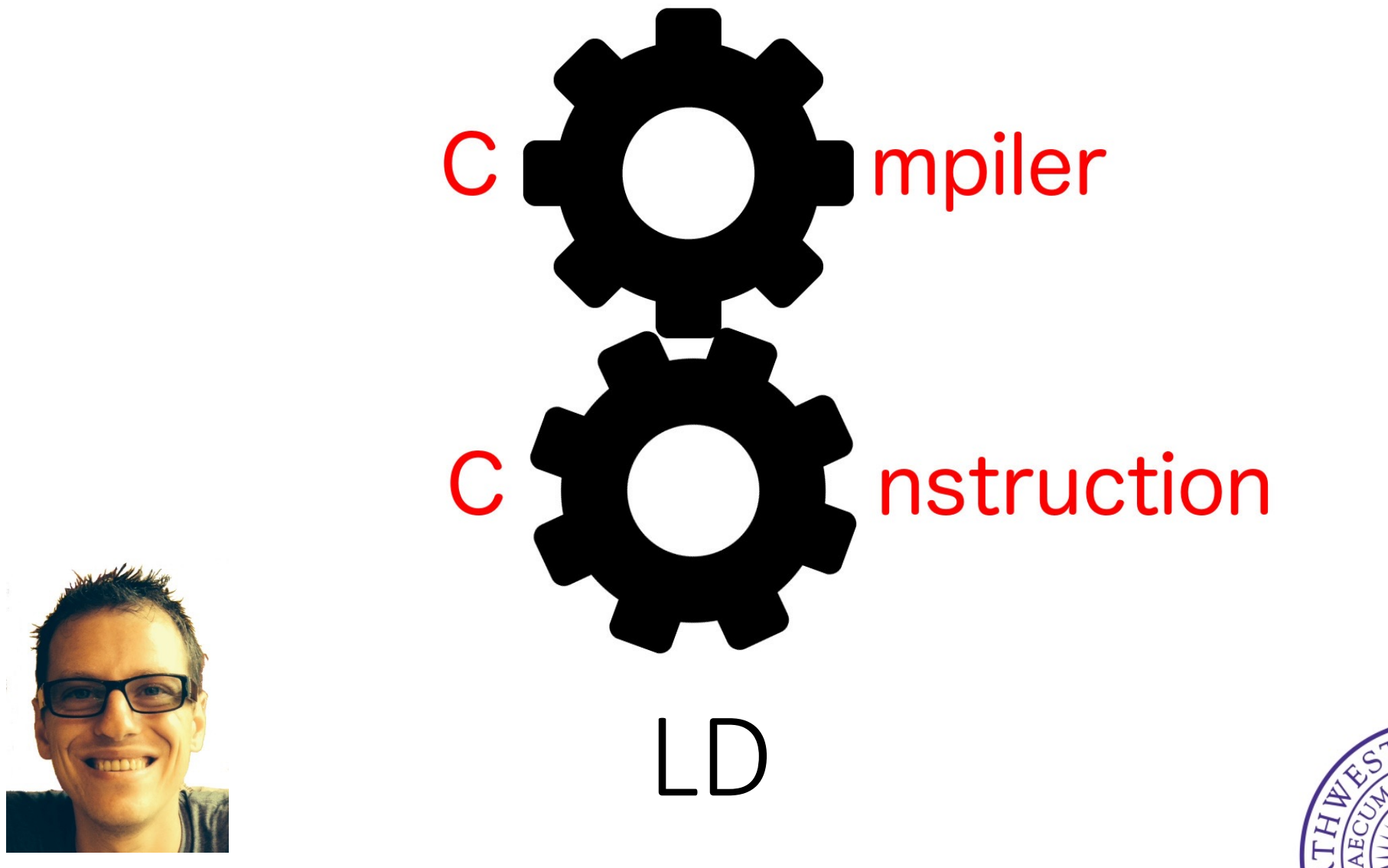

Simone Campanoni simone.campanoni@northwestern.edu

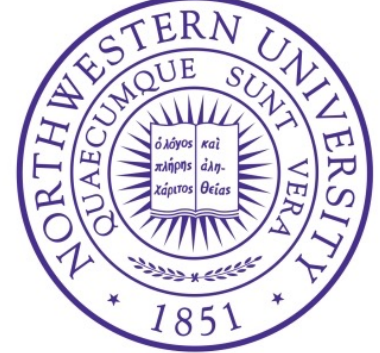

## LD

```
p ::= f^+f ::= T name ( (type name)* ) scope
scope ::= { i
* }
i ::= i1 | i2 | scope
i1 := name <- e | type name <- e | name <- name([e])<sup>+</sup> | name([e])<sup>+</sup> <- e | name <- length name e |
          name( args? ) | name <- name( args? ) | print(e) |
          name <- new Array(args) | name <- new Tuple(e)
i2 ::= type names | if (e) scope else scope | return (e)? |
         while (e) scope | do scope while (e) | for (i1?; e? ; i2?) scope | continue | break
T ::= type | void
type ::= int(||)*| tuple | code
args  ::= e \mid e \mid e \mid e)^*t ::= name | N
N ::= (+1-)? [0-9]<sup>+</sup>
op ::= + | - | * | & | << | >> | < | <= | = | >= | >
name ::= [a-zA-Z] [a-zA-Z] 0-9]*
names::= name | name (, name)*
e ::= t | e op e | (e)
```
## LD example

```
int myF (int[] v){
  for (int index <- 0; index < 10; index <- index + 1){
    myF( index + (3 * v[index+1]))
  }
  return (v[31 + v[0]] * 42) = 42}
```
Always have faith in your ability

Success will come your way eventually

**Best of luck!**